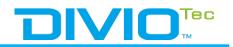

## **DivioTec PC-based NVR Performance Test**

1. a) Test environment:

CPU: Depend on corresponding model OS: Windows 7 Ultimate [64-bit] RAM: 4G (The minimum requirements for Milestone)

VMS: Milestone XProtect Professional 2017R1

Camera resolution: 1920x1080 (2M) Bitrate: 4 Mbps (CBR)

- 2. b) Test process:
  - 1. Configure the resolution of camera at 1M/2M and add the camera one by one in Milestone.
  - 2. Monitor the CPU usage of windows and check if the CPU usage reaches to 70%. In other words, stop add camera when CPU usage reaches to 70%.
  - 3.
  - 4. Check if the live view in Milestone is smooth or not and without Frame dropped.
  - 5. Playback the recording archive and make sure the FPS is correct and video cannot be interrupted.

## 

| Model Name                                               |                     | Test Criteria                            | 1ch | 2ch | 4ch | 8ch | 16ch | 32ch | 64ch | 128ch |
|----------------------------------------------------------|---------------------|------------------------------------------|-----|-----|-----|-----|------|------|------|-------|
| <u>NRM300</u><br>Intel® Core™ i7-620M<br>QM57            |                     | Recording at 2MP(1080P)@30fps            |     |     | •   |     |      | •    |      |       |
|                                                          |                     | Live View/Playback at 2MP(1080P)@30fps   |     |     |     |     |      |      |      |       |
|                                                          |                     | Live View/Playback at D1(704×576)@30fps  |     |     | •   |     |      |      |      |       |
|                                                          |                     | Live ViewPlayback at CIF(352×288)@30fps  |     |     | •   |     | •    |      |      |       |
| <u>NRM301</u><br>Intel Atom Baytrail                     |                     | Recording at 2MP(1080P)@30fps            |     |     | •   |     | •    | •    |      |       |
|                                                          |                     | Live View/Playback at 2MP(1080P)@30fps   |     |     |     |     |      |      |      |       |
|                                                          |                     | Live View/Playback at D1(704×576)@30fps  |     | •   | 3ch |     |      |      |      |       |
|                                                          |                     | Live ViewPlayback at CIF(352×288)@30fps  |     |     | •   |     | 12ch |      |      |       |
| <u>NRM302</u><br>Intel® Core™ i5-4300U                   |                     | Recording at 2MP(1080P)@30fps            |     |     |     |     |      |      |      |       |
|                                                          |                     | Live View/Playback at 2MP(1080P)@30fps   |     |     | •   |     |      |      |      |       |
|                                                          |                     | Live View/Playback at D1(704×576)@30fps  |     |     |     |     | 12ch |      |      |       |
|                                                          |                     | Live ViewPlayback at CIF(352×288)@30fps  |     |     |     |     |      |      |      |       |
| <u>NRM302</u><br>Intel <sup>®</sup> Core™ i7-4650U       |                     | Recording at 2MP(1080P)@30fps            |     | •   | •   | •   | •    | •    | •    |       |
|                                                          |                     | Live View/Playback at 2MP(1080P)@30fps   |     | •   |     | 5ch |      |      |      |       |
|                                                          |                     | Live View/Playback at D1(704×576)@30fps  |     | •   | •   | •   | 14ch |      |      |       |
|                                                          |                     | Live ViewPlayback at CIF(352×288)@30fps  |     |     |     |     |      |      |      |       |
| <u>NRM303</u><br>Intel <sup>®</sup> Core™ i7-5650U       |                     | Recording at 2MP(1080P)@30fps            |     |     |     |     | •    | •    | •    |       |
|                                                          |                     | Live View/Playback at 2MP(1080P)@30fps   |     | •   | •   | 5ch |      |      |      |       |
|                                                          |                     | Live View/Playback at D1(704×576)@30fps  |     |     | •   |     |      |      |      |       |
|                                                          |                     | Live ViewPlayback at CIF(352×288)@30fps  |     |     |     |     | 13ch |      |      |       |
| <u>NRM304</u><br>IIntel® Core™ i3-5010U                  | 4.<br>1977 - 9.944- | Recording at 2MP(1080P)@30fps            |     | •   | •   | •   | •    | •    | •    |       |
|                                                          |                     | Live View/Playback at 2MP(1080P)@30fps   |     | •   |     |     |      |      |      |       |
|                                                          |                     | Live View/Playback at D1(704×576)@30fps  |     |     |     | •   |      |      |      |       |
|                                                          |                     | Live ViewPlayback at CIF(352×288)@30fps  |     |     |     |     |      |      |      |       |
| <u>NRM304</u><br>IIntel® Core™ i7-5650U                  |                     | Recording at 2MP(1080P)@30fps            |     |     | •   | •   | •    | •    |      |       |
|                                                          | 1.<br>              | Live View/Playback at 2MP(1080P)@30fps   |     |     |     | 5ch |      |      |      |       |
|                                                          |                     | Live View/Playback at D1(704×576)@30fps  |     |     |     |     |      |      |      |       |
|                                                          |                     | Live ViewPlayback at CIF(352×288)@30fps  |     |     | •   | •   | 13ch |      |      |       |
| <u>NRM310</u><br>Intel® Core™i7-3517UE                   |                     | Recording at 2MP(1080P)@30fps            |     | •   | •   | •   | •    | •    | •    |       |
|                                                          |                     | Live View/Playback at 2MP(1080P)@30fps   |     | •   | •   | 5ch |      |      |      |       |
|                                                          |                     | Live View/Playback at D1(704×576)@30fps  |     | •   | •   | •   | 10ch |      |      |       |
|                                                          |                     | Live ViewPlayback at CIF(352×288)@30fps  |     | •   | •   | •   | •    | 18ch |      |       |
| <u>NRM311</u><br>Intel <sup>®</sup> Core™ i7-4650U       |                     | Recording at 2MP(1080P)@30fps            |     |     | •   |     | •    | •    |      |       |
|                                                          |                     | Live View/Playback at 2MP(1080P)@30fps   |     |     | •   | 5ch |      |      |      |       |
|                                                          |                     | Live View/Playback at D1(704×576)@30fps  |     |     |     |     | 14ch |      |      |       |
|                                                          |                     | Live ViewPlayback at CIF(352×288)@30fps  |     |     |     |     |      |      |      |       |
| <u>NRP400</u><br>Intel® Core™ i7-4770TE<br>Q87           |                     | Recording at 2MP(1080P)@30fps            | •   | •   | •   | •   | •    | •    | •    |       |
|                                                          |                     | Live View/Playback at 2MP(1080P)@30fps   | •   | •   | •   | 7ch |      |      |      |       |
|                                                          |                     | Live View/Playback at D1(704×576)@30fps  |     |     | •   |     | ۲    |      |      |       |
|                                                          | 1                   | Live ViewPlayback at CIF(352×288)@30fps  | •   | •   | •   | •   | •    | •    | •    |       |
| <u>NRM500</u><br>Intel <sup>®</sup> Core™ i7-2600<br>Q67 |                     | Recording at 2MP(1080P)@30fps            |     |     | •   |     |      | •    |      |       |
|                                                          |                     | Live View/Playback at 2MP(1080P)@30fps   |     |     |     |     |      |      |      |       |
|                                                          |                     | Live View/Playback at D1(704×576)@30fps  | •   | •   | •   | •   | •    |      |      |       |
|                                                          |                     | Live ViewPlayback at CIF(352× 288)@30fps |     |     | •   |     | •    |      |      |       |